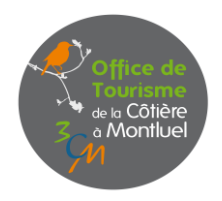

## **Brocantes, vide-greniers, farfouilles**

(dans un rayon d'environ 30 min autour de Montluel)

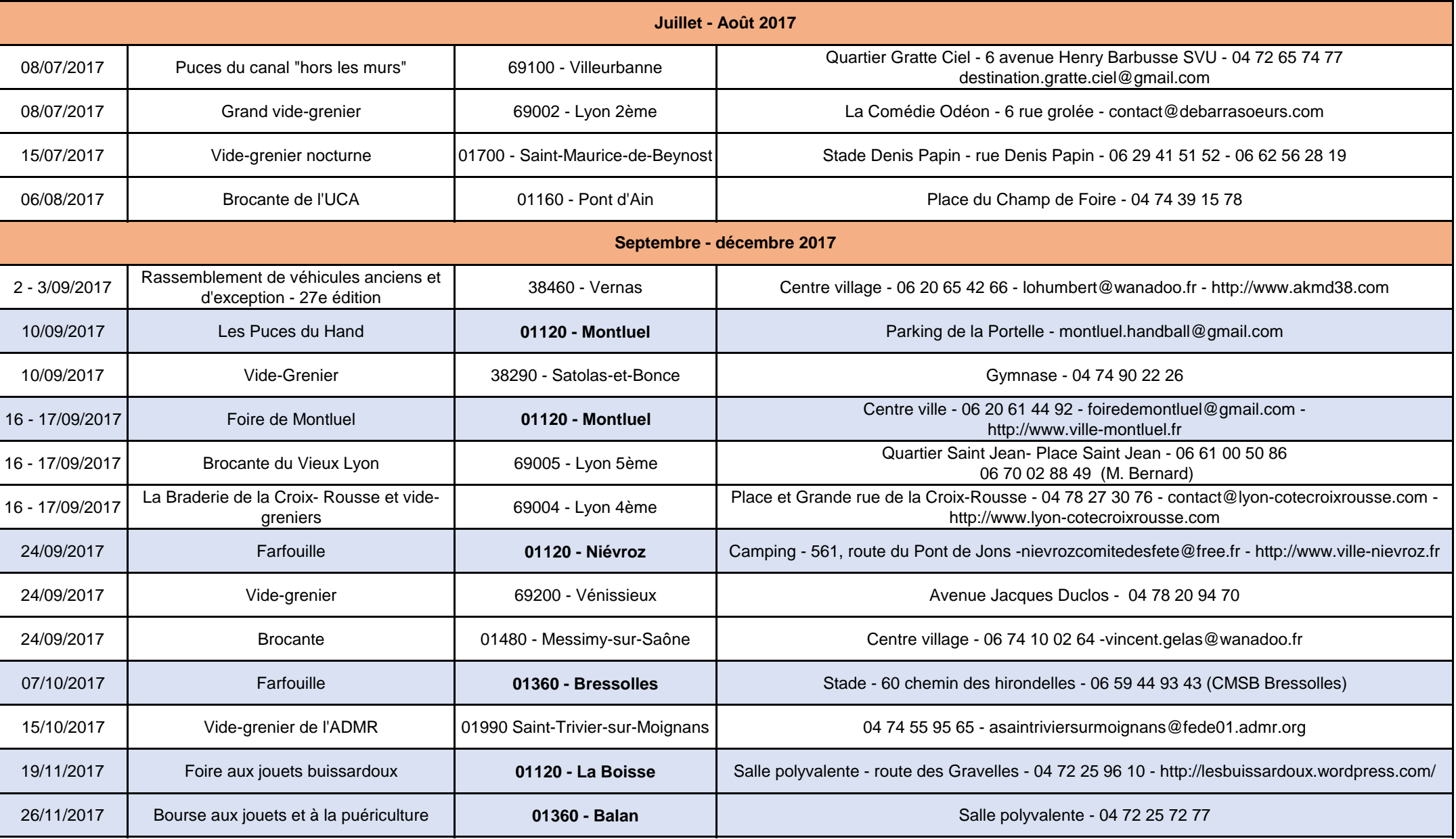

*Informations issues de www.apidae-tourisme.com le 11/04/2017 - Sous réserve de modifications.*